## **Bewerbung um eine Abschlussarbeitsbetreuung**

## **am Lehrstuhl für Sustainability and Supply Chain Management**

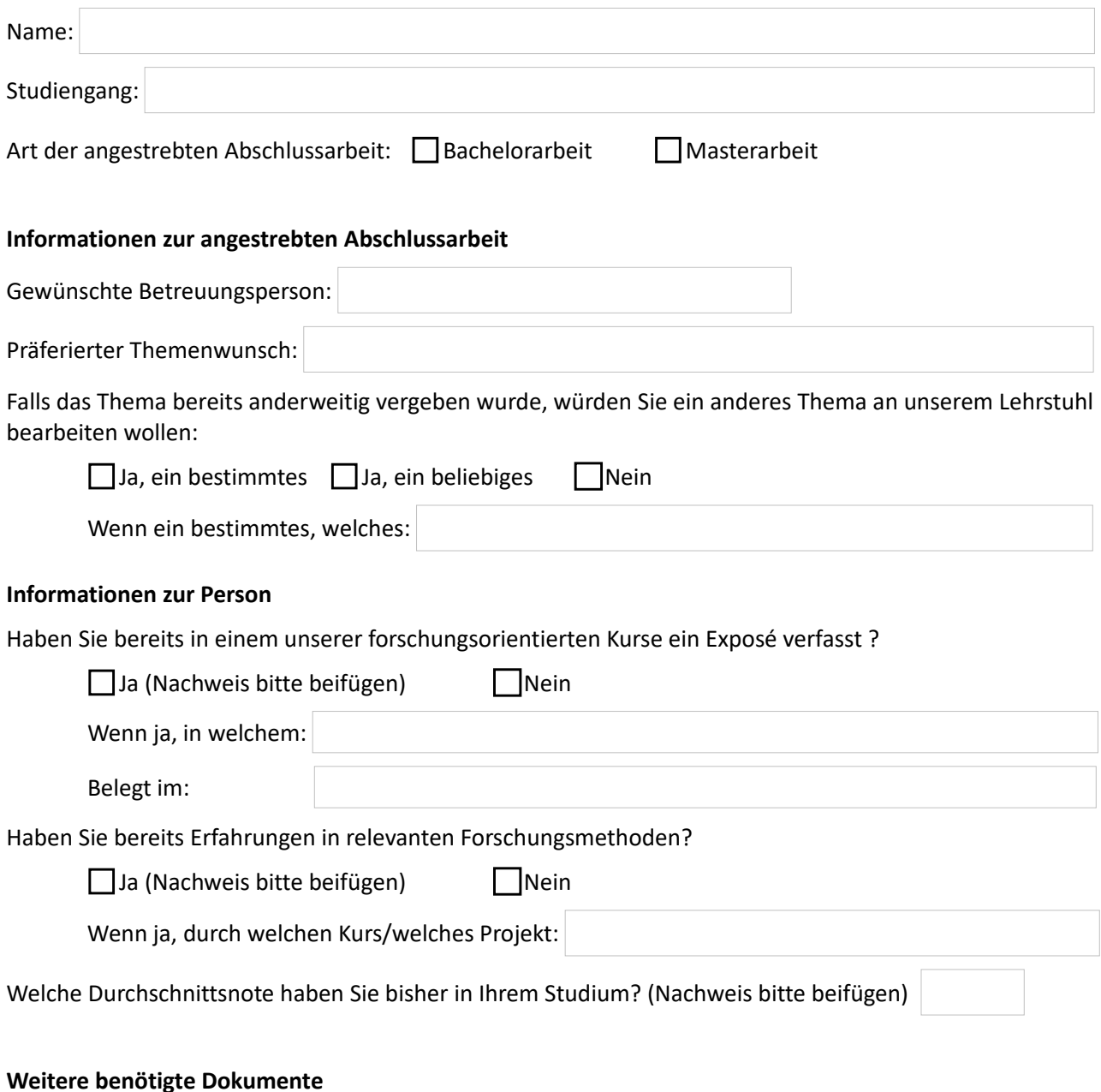

- 1. Motivationsschreiben (1-2 Seiten) in Bezug auf das präferierte Thema (stets auf Englisch zu verfassen, auch wenn die Abschlussarbeit auf Deutsch geschrieben werden soll)
- 2. Lebenslauf
- 3. Zeugnisscans (der Abitur- und ggf. Bachelorzeugnisse)
- 4. Notenbescheinigung der bereits belegten Module / Kurse im Studium
- 5. Ggf. Nachweis über Erfahrungen in relevanten Forschungsmethoden
- 6. Ggf. Nachweise von weiteren, relevanten Zertifikaten

**Die Bewerbungsunterlagen (inkl. dieses Formulars) müssen bis zum 15.01.2024 per E-Mail an Eva Unruh [\(eva.unruh@uol.de\)](mailto:eva.osteresch@uol.de) versendet werden. Die Bewerbungen werden zentral gesammelt und an die zuständige Betreuungsperson weitergeleitet.**